## **SNOMED CT Quick Start**

#### Presenter

David Markwell, SNOMED International

### **Audience**

This short pre-conference tutorial is suitable for those with little or no prior knowledge of SNOMED CT.

#### **Abstract**

The Quick Start tutorial provides attendees who are new to SNOMED CT with an initial overview designed to help them get more out of the Expo. It introduces the key features of SNOMED CT and how these contribute to meaningful representation of health information.

Those attending this session may also find the "Introduction to SNOMED CT" tutorial valuable as it adds more detail on the features that enable SNOMED CT to support more effective capture, communication and analysis of clinical information.

# **Objectives**

After attending this tutorial, the participant should be able to:

- Identify the benefits of using SNOMED CT to enable meaningful representation of health information
  Recognize key elements of the SNOMED CT logical design
  Apply basic understanding of SNOMED CT to enhance appreciation of the Expo exhibition and presentations
  Find additional SNOMED CT learning opportunities

## References

- SNOMED International Website http://www.snomed.org
- SNOMED CT Document Library http://snomed.org/doc
- SNOMED CT E-Learning Platform http://snomed.org/elearning
- SNOMED CT Browser http://snomed.org/browser

### **Tutorial Handout**

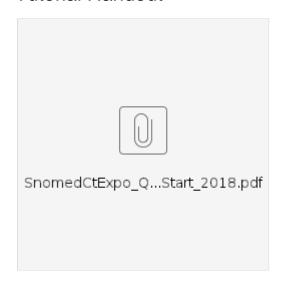